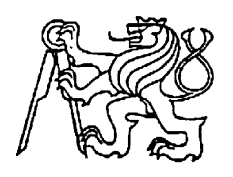

**Středoškolská technika 2011**

**Setkání a prezentace prací středoškolských studentů na ČVUT**

## **MODEL LETADLA**

**Jan Prikner, Jan Bázler** 

Smíchovská střední průmyslová škola Preslova 25, Praha 5

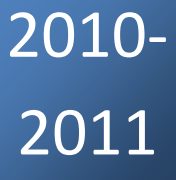

# zadejtečná zpráva představuje stručný souhraduje stručný správa Maturitní projekt - hydroplán

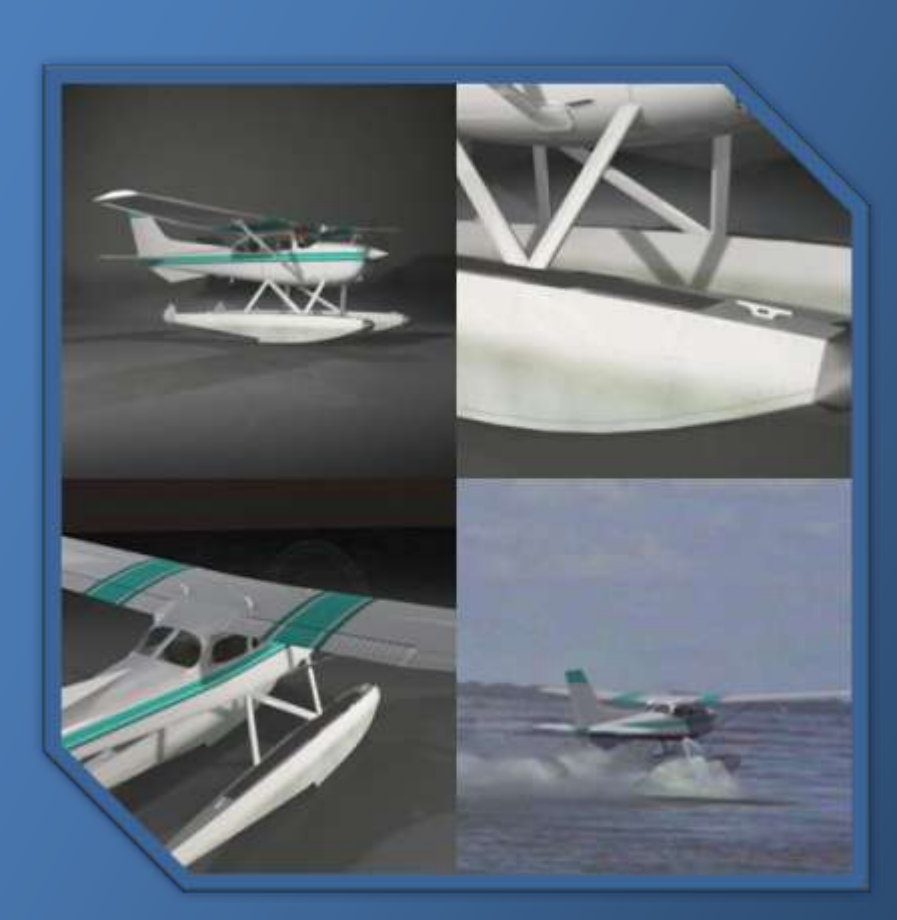

Autor: Jakub Prikner Třída: 4.B Smíchovská SPŠ Garant: Ing. Olga Kaiferová Konzultanti: Ing. Michal Schmirler, Ing. Karel Fuksa, Pavel Petrášek

## **Zadání**

2

Návrh a výroba vlastního modelu letounu - plavidla. Návrh letounu od prvotních skic, přes výpočty stability a pohonné jednotky. Součástí projektu je řešení modelu s RC řízením.

- Vymodelujte komponenty a sestavu modelu letadla.

- Z modelů součástí generujte technickou dokumentaci – výrobní výkresy nebo programy výrobu na CNC strojích.

- Vygenerujte výkres sestavy letadla včetně pozic a kusovníku
- Navrhněte vhodné fotorealistické ztvárnění modelu letadla povrch, osvětlení,.
- Navrhněte montážní soubor letadla ( \*. ipn)
- Navrhněte videa
- Animace osvětlení, kamery, parametrů aj.
- Vypracujte technickou zprávu
- Popis a funkce letadla
- Teorie geometrie křídla
- Výpočty stability a pohonné jednotky
- Realizace modelu s RC řízením

## **Účel projektu**

Studenti se v rámci projektu naučí pracovat se softwary používanými v běžném automobilovém, leteckém nebo strojírenském průmyslu.

Znalost CAD/CAM softwaru umožňuje orientovat se v oboru, který má stále větší význam.

Projekt umožní důkladně poznat tyto systémy a získat zkušenosti:

- při tvorbě digitálních modelů
- ve zpracování NC kódů
- v konstrukční činnosti
- v projektové činnosti

Využití těchto systémů je velmi potřebné pro celkový rozvoj všech vědních oborů.

Studenti mohou konzultovat své návrhy s odborníky ČVUT a rozšiřovat si tak své znalosti a dovednosti. Projekt poslouží k prezentaci školy.

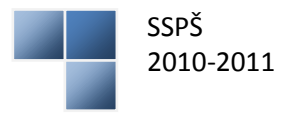

3 Maturitní projekt – hydroplán Jakub Prikner

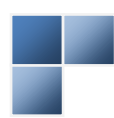

## **Čestné prohlášení**

Já Jakub Prikner, student SSPŠ, narozen 4.3. 1992, bytem Zbuzanská 1071, 161 00 Praha 6, čestně prohlašuji, že v dokumentu, jehož je toto prohlášení nedílnou součástí, jsem uvedl přesné, pravdivé a úplné údaje. Vše jsem tvořil sám za pomoci garanta a konzultanta. Při práci jsem použil pouze legální SW. Jsem si vědom toho, že pokud by mnou uvedené informace byly nepravdivé, budu čelit všem z toho vyplývajícím následkům.

V Praze 28. 3. 2011

................................

podpis

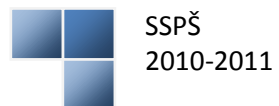

#### **Anotace**

Náš projekt se zabývá návrhem a výrobou modelu letadla s plováky, které bude schopno přistávat na vodě. Stavba probíhá ve spolupráci se Strojní Fakultou ČVUT. Zde nám poskytují nejen cenné rady ale i materiál a potřebné nástroje. Hlavním cílem projektu je funkční model, řízený dálkovým ovládáním.

Celý projekt začíná u jednoduchých návrhů v programu Cinema4D. Dalším krokem je určení rozměrů modelu a profilů křídel. Je tedy nutné odhadnout váhu a vypočítat vztlakové síly. Základem výroby je realizace modelu v grafickém editoru Inventor, který umožní převedení jednotlivých součástí do Alpha Cam softwaru. Ten je nutný pro vytvoření NC kódů. Pomocí NC kódů jsou potom jednotlivé součásti vyřezány na soustruhu. Hlavním materiálem pro stavbu je použit snadno opracovatelný EPP. Pohonem pak bude elektromotor uložený v přední části trupu letadla, napájený bateriemi.

Součástí výstupu projektu je také technická dokumentace součástí a model a s animací z aplikace Cinema4D. Model pak bude sloužit pro prezentaci školy během dní otevřených dveří.

Závěrem projektu je obhajoba před maturitní komisí kde budeme prezentovat naše postupy a řešení některých úkolů, případné problémy která nastaly a jejich řešení.

#### **Annotation**

Our project deals with the concept and manufacture of a plane model with floats, that will be able to land on water surface. Building the model is carried out in cooperation with Faculty of Mechanical Engineering ČVUT. They provide valuable advice, material and important tools. The main objective of the project is a functional model remotely controlled.

The whole project starts with simple designs in the Cinema 4D programme. The next step is to determine the size and model airfoils. It is therefore necessary to estimate the weight and calculate the buoyancy forces. The production is based on the realization of the graphical editor Inventor, which allows the transfer of individual components into Alphacam CNC software. Thanks to the NC codes it is possible to cut out all parts on a lathe. Material was selected EPP. The electro-motor is placed in front of plane's body, supplied by (Ni-MH) batteries.

The technical documentation of the model parts and animation from Cinema 4D are also included in the project's output. The model will be used for school presentation at the "open door" days.

Thanks to wide array of works on the project, we have gained some valuable experience in this field.

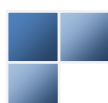

## **Obsah**

 $6<sup>1</sup>$ 

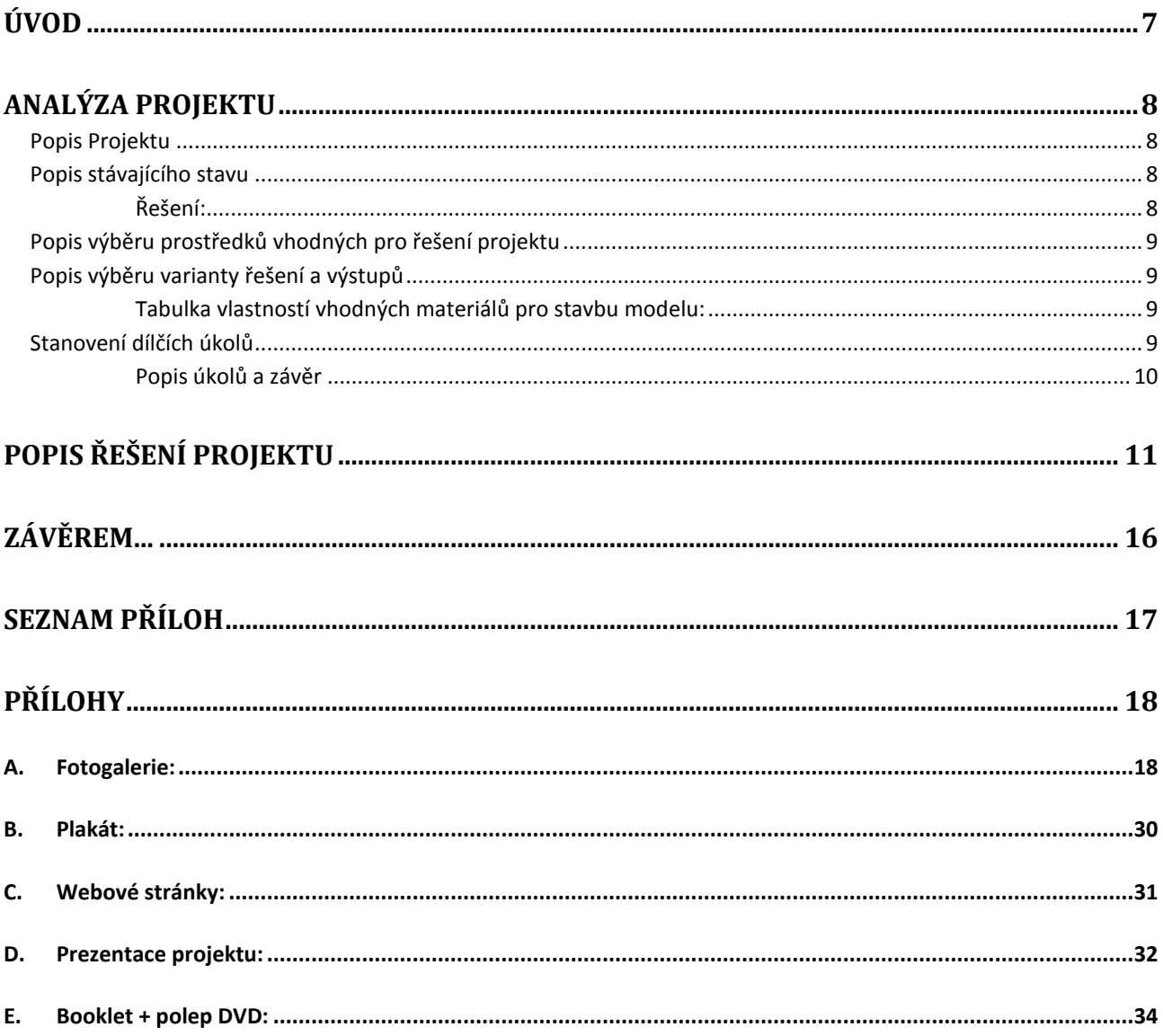

<span id="page-6-0"></span>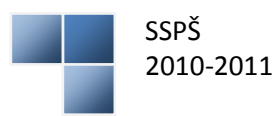

### **Úvod**

Tento maturitní projekt jsem si vybral, protože mě baví stavba modelů letadel, ale třeba i lodí. Projekt je ale navržen jako práce pro dvě osoby, a tak se mým spolupracovníkem stal spolužák a kamarád Jan Bázler.

Cílem projektu je vyhotovit rádiem řízený model letadla na plovácích – hydroplánu, který bude schopný vzlétnout z vodní hladiny, ale také na ní přistát. K výrobě je ale potřeba návrh – sestavu letounu jsme museli nejprve vytvořit v CAD software Inventor společnosti Autodesk. Rozhodli jsme se pro tvar, který by měl připomínat známé dvoumístné letadlo americké výroby: Cessna 182.

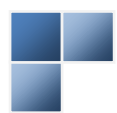

8

## <span id="page-8-0"></span>**Analýza Projektu**

#### <span id="page-8-1"></span>**1.1 Popis Projektu**

Jako maturitní projekt jsme zvolili návrh modelu letounu – plavidla a jeho realizaci s RC ovládáním. Přestože jsou naše modelářské zkušenosti opravdu malé, tento projekt nás zaujal svou provázaností s prací na PC. Důležité bude zvolit vhodnou koncepci uspořádání modelu, neboť je podrobena nejen zákonům aerodynamiky ale i hydrodynamiky.

Cílem projektu je navrhnout a vytvořit vlastní model letounu s plováky. A to od prvotních skic přes výpočty stability a pohonné jednotky. Součástí projektu je tvorba nákresů, technické dokumentace, 3D modelu a animace. Vlastní výroba modelu bude probíhat za spolupráce strojní fakulty ČVUT, která nám umožní využít odborné pracoviště a poskytne cenné rady.

Během maturitní práce získáme potřebné zkušenosti při práci se softwary používanými v běžném automobilovém, leteckém nebo strojírenském průmyslu jako jsou například CAD/CAM systémy. Dále také zdokonalení v konstrukční a projektové činnosti. Funkční model letadla bude využíván k reprezentaci školy při dnech otevřených dveří a jiných propagačních akcích.

#### <span id="page-8-2"></span>**1.2 Popis stávajícího stavu**

V současné době jsme absolvovali další konzultační hodiny s pracovištěm FS ČVUT, abychom si ujasnili koncepci budoucího letounu. V podstatě jsme vyřešili několik zásadních otázek a problémů. Materiál vhodný ke konstrukci, rozměry určené vybraným materiálem, aerodynamické vlastnosti a stabilitu, se kterou zároveň souvisí i typ zavěšení křídel a jejich tvar. Důležitý je také vhodný typ pohonné jednotky s dostatečným výkonem a přitom s co nejmenší hmotností. V neposlední řadě také tolik důležité plováky umožňující vzlet a přistání na vodní ploše.

#### <span id="page-8-3"></span>**1.2.1 Řešení:**

Využijeme klasického uspořádání dvou plováků s náběžnou hranou se vzduchovou kapsou usnadňující vzlet. Pro výrobu bude vhodný klasický EPP, ten jsme díky jeho vlastnostem při zachování nízké hmotnosti zvolili i pro samotný trup v kombinaci s Polypropylenem. Zároveň bude tento materiál velmi snadno zpracovatelný v NC stroji. Jako výztuhy a držáky plováků jsou ideální tyčky z uhlíku. Dosti důležitá je také již zmíněná koncepce zavěšení křídel. Obecně rozlišujeme letouny dolnokřídlé, středokřídlé a hornokřídlé. S přihlédnutím na zavěšené plováky však potřebujeme těžiště co nejvýše, takže použijeme hornokřídlou variantu. Ta zaručí i maximální ovladatelnost i při nízkých rychlostech. Samotný profil křídla bude ještě přesně navržen, ale po jeho vypracování bude možné jeho vlastnosti případně otestovat v aerodynamickém tunelu. Výběr z pohonných jednotek byl v celku prostý, neboť vlastnostmi je pro tento účel nejvýhodnější stejnosměrný elektromotor napájený z "palubní baterie". Ovládání směrových kormidel obstarají běžné servo-motorky a bezdrátové ovládání zajistí 2,4GHz set s rádiovým přijímačem.

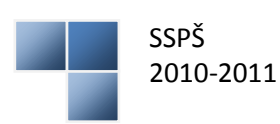

#### <span id="page-9-0"></span>**1.3 Popis výběru prostředků vhodných pro řešení projektu**

Model letounu včetně komponent vymodelujeme v aplikaci Autodesk Inventor 2011. Díky členství naší školy v programu Autodesk Academy, máme k dispozici studentskou licenci k užívání této aplikace. Bude zde možné vytvořit samotný model, komponenty i výkresy sestavy. Umožní nám také konverzi komponent do NC systému, používaný na FS ČVUT.

Na vytvoření fotorealistického návrhu letounu a jeho animací použijeme program Cinema 4D, neboť jsme v něm během minulého roky pracovali a splňuje veškeré naše nároky. Má velmi intuitivní ovládání a po přidání virtuálních kamer se celá animace vyrenderuje do klasického videoformátu. I zde nám licenci poskytuje škola.

Při tvorbě plakátu a grafického designu webových stránek použijeme program ZonerPhoto Studio 10 na který vlastním licenci. Samotné stránky napíšeme v CSS za použití PSPad editoru, jehož licence je zdarma.

#### <span id="page-9-1"></span>**1.4 Popis výběru varianty řešení a výstupů**

Závěrečným výstupem projektu bude technická zpráva včetně dokumentace všech použitých komponent a popisu materiálů. Dále fotorealistické ztvárnění modelu a vyrenderované videa s animacemi. Prezentace projektu bude probíhat v rámci aplikace MS Office Power Point. Součástí výstupu je také již zmíněný model řízený dálkovým ovládáním. Níže zobrazená tabulka popisuje volbu nejvhodnějšího materiálu ke stavbě.

#### <span id="page-9-2"></span>**1.4.1 Tabulka vlastností vhodných materiálů pro stavbu modelu:**

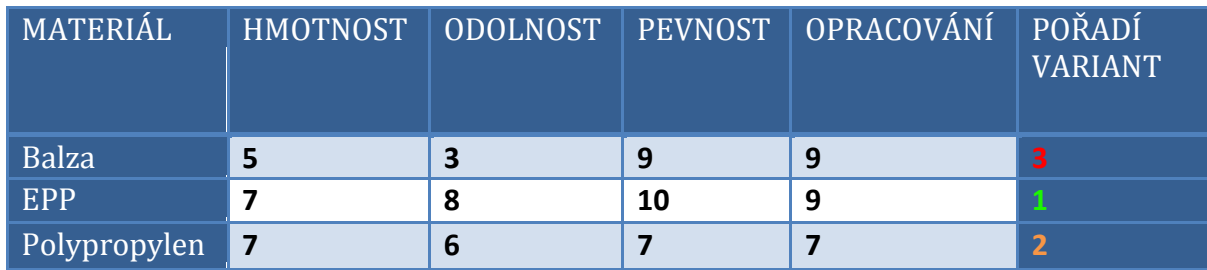

#### <span id="page-9-3"></span>**1.5 Stanovení dílčích úkolů**

- 1. Realizace komponent a sestavy letadla
- 2. Konzultace
- 3. Vyřezání a sestavení letadla
- 4. Technická dokumentace
- 5. Vhodné fotorealistické ztvárnění + videa modelu
- 6. Kompletace DVD včetně plakátu a webu
- 7. Popis úkolů a závěr

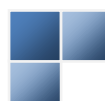

#### <span id="page-10-0"></span>**1.5.1 Popis úkolů a závěr**

Ve vlastním návrhu letounu budeme čerpat z již zaběhlých či klasických konstrukcí, ale s určitými úpravami a navrhneme geometrii křídla. Tento návrh bude odborně prodiskutován. Určíme přesné rozměry a vymodelujeme komponenty a sestavu letounu v aplikaci Autodesk Inventor.

Dále prověříme výpočty stability reálného modelu z hlediska vztlakových ploch souvisejících s teorií geometrie křídla. Design plakátu a tvorba webových stránek o našem projektu. V dalších krocích bude nutné dokončit fotorealistickou 3D scénu v Cinema 4D a vyrenderovat videa. Závěrem se budeme věnovat výrobě a dokončení funkčního modelu.

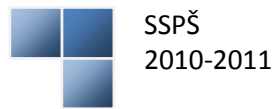

## <span id="page-11-0"></span>**Popis řešení projektu**

Po důkladné konzultaci s pracovníkem strojní fakulty ČVUT panem Ing. Michalem Schmirlerem, kdy jsme si vyjasnili základní otázky ohledně možné konstrukce hydroplánu, materiálů potřebných ke stavbě modelu, tvaru profilu křídla a koncepci plováků, jsme se mohli pustit do návrhu modelu. Pro tyto účely jsme měli k dispozici program Inventor od společnosti Autodesk, na který má naše škola licenci.

Modelování v Inventoru zabralo celý jeden víkend, ale pak jsme mohli jít vytvořenou sestavu znovu zkonzultovat. Tvar modelu, ocasní křídla i plováky byly celkově vyhovující, jen trup letadla měl být v podobě skořepiny, aby bylo možné vyřezat NC strojem i vnitřek trupu. Dovnitř se totiž musí vejít elektronické součástky nutné pro správnou funkci RC modelu. Přední křídlo bylo nutno také upravit – zjednodušit. Jeho vyříznutí z desky extrudovaného polystyrenu jsme měli provést pomocí speciálního stroje se zahřátou strunou, a proto složitější záhyby a tvary nebylo možné realizovat.

Po upravení trupu a křídla v Inventoru nám už nic nebránilo v zahájení samotné stavby modelu. V dílně, která se nachází v budově fakulty, jsme tedy začali vyřezáním ocasních křídel – směrovky a výškovky. Nejsou totiž nijak profilované, ale lze je vyříznout pomocí řezacího nože z ploché desky jemného polystyrenu o síle 6 milimetrů. Mezitím, co jsme vytvářeli ocasky, pan ing. Schmirler se pustil do výroby předního křídla. Jak to asi probíhalo, můžete vidět zde:

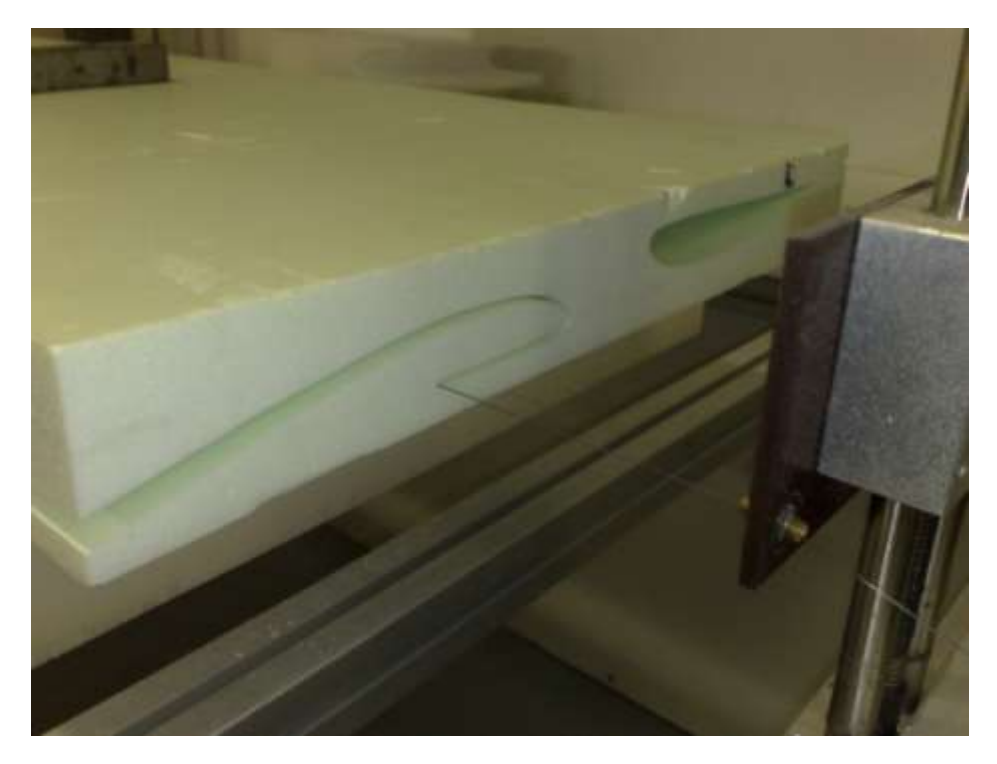

**Vyříznutí křídla pomocí žhavicího drátu**

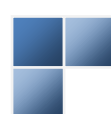

Křídlo se podařilo vyříznout až na třetí pokus. Poprvé byl jeho profil příliš nízký a při druhém pokusu na žhavícím drátě ulpěly nečistoty v podobě roztaveného polystyrenu a narušily povrch křídla, čímž ho celé znehodnotily.

Nám se mezitím podařilo celkem precizně vyříznout ocasky, zbrousit jejich ostré hrany a zpevnit je kusem uhlíkového pásku, který jsme zalepili pomocí epoxidové pryskyřice. Dále jsme si naznačili velikost a polohu křidélek, kterými se bude ovládat zatáčení letounu do stran a stoupání či klesání. Z obou těchto křídel jsme křidélka odřízli a následně připevnili zpět na panty. Panty jsme vyřešili použitím obyčejné diskety – nařezali jsme proužky z disku, na který se zaznamenávají data. Ten je totiž velice pevný a pro tyto účely vynikající. Proužky jsme zalepili do připravených podélných výřezů v křídle a v křidélku pomocí sekundového lepidla na styro, které neleptá polystyren.

Dále bylo potřeba vytvořit trup letounu. V Inventoru jsme měli vymodelované dvě samostatné poloviny, které jsme nahráli do počítače a NC stroj mohl zahájit frézování. Běžel dva dny a dokonce i přes noc.

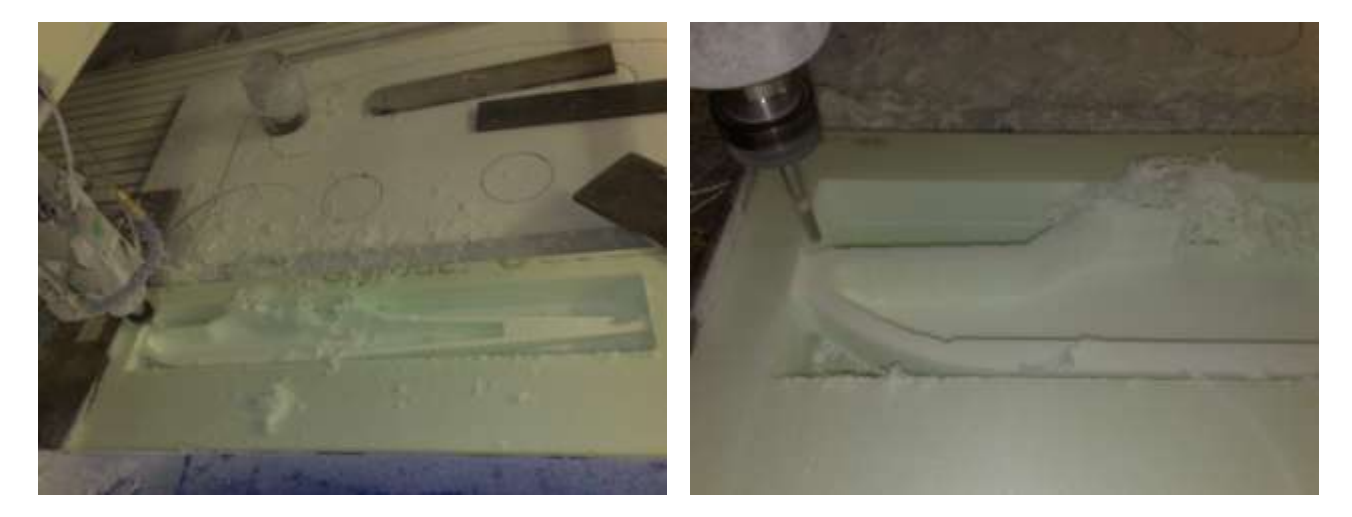

Konečně jsme měli obě poloviny hotové. Trup byl vyfrézovaný poměrně "nahrubo", a tak nezbylo než vzít do ruky brusný papír a všechny vnější plochy zabrousit do hladka. A také samozřejmě zaoblit ostré hrany.

Dále jsme do obou kormidel na ocasních křídlech zalepili páky pro táhla, křídla vsadili do jejich pozice v trupu a skrze ocasní část trupu vyvedli plastové trubičky pro táhla. Ta jsme na jednom konci zohýbali tak, aby držely ve svých pákách, navíc jsme je ještě zajistili proti samovolnému vypadnutí uhlíkovou kulatinou. Uvnitř obou polovin trupu jsme zalepili polystyrenové přepážky pro stabilizaci plastových vedení táhel a jejich vyústění do míst, kde bylo plánováno umístit servo motorky.

Pro ně jsme vytvořili uchycení, taktéž z polystyrenu, ve kterém budou zasazeny. Přilepili jsme je na svá místa, vložili do nich serva a ohnuli drát na druhém konci táhel tak, aby šly k pákám servo motorků "zapřáhnout".

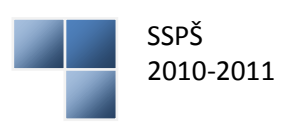

Nyní bylo potřeba zpevnit trup uhlíkovým páskem a následně slepit obě poloviny k sobě. Ale ještě před slepením trupu jsme museli vyrobit ze sklolaminátové destičky přepážku nutnou k pozdějšímu uchycení motoru. Tu jsme ihned vsadili do přední části trupu do "nosu" letadla a přilepili současně i s oběma polovinami trupu.

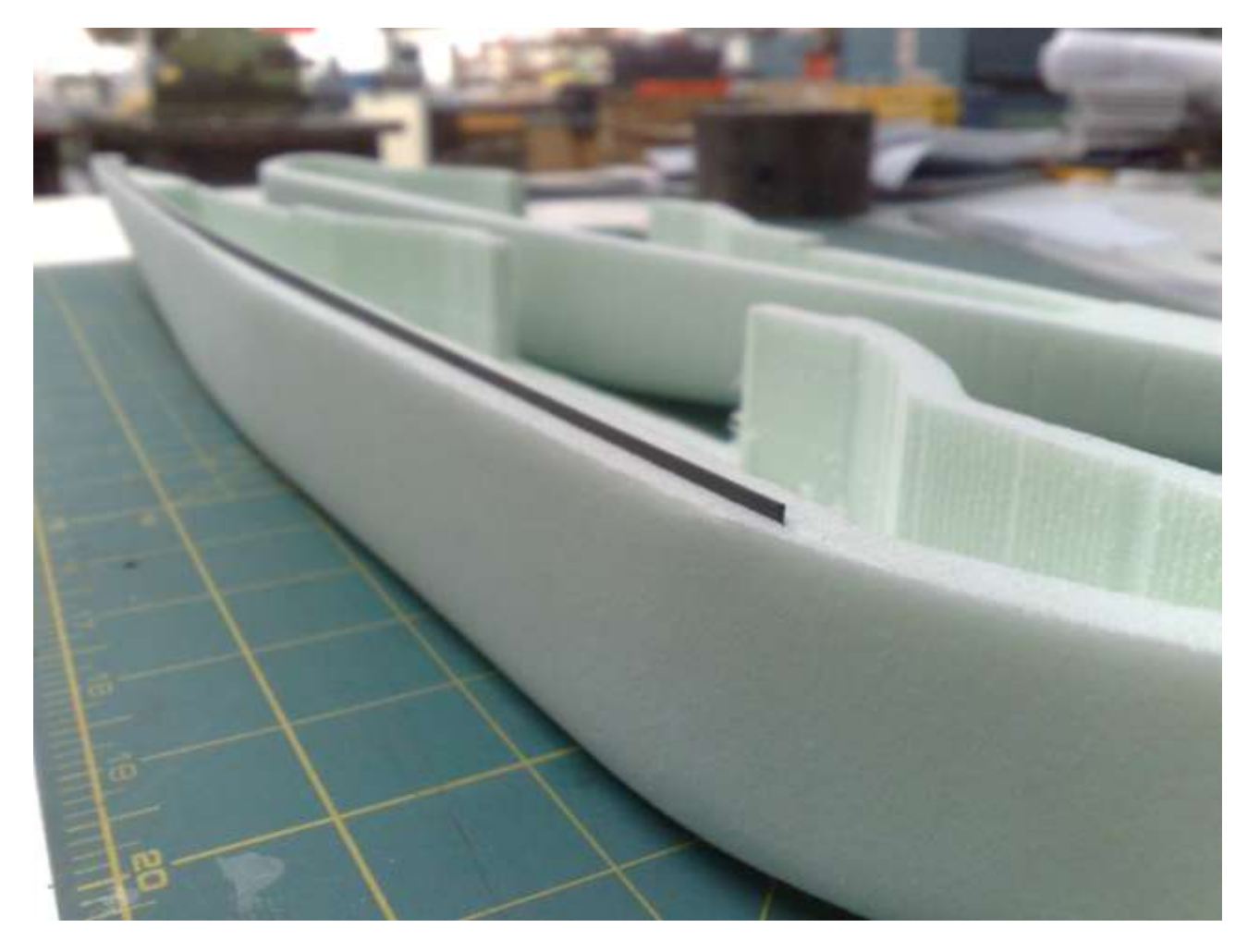

**Uhlíkový pásek vsazený podélně do trupu zajistí jeho celkovou pevnost**

Po slepení jsme celý trup ještě znovu obrousili, protože jedna půlka byla trochu vyšší než druhá.

Nyní jsme mohli začít natírat trup. Jako podkladovou barvu jsme zvolili bílý Balakryl, lesklý. Provedli jsme celkem tři vrstvy nátěru. Mezitím jsme vyhotovili plováky, které také vyžadovaly nátěr stejnou barvou.

Také velké přední křídlo čekalo na svou porci úprav a vylepšení. Se zalepenými uhlíkovými pásky z horní i spodní strany bylo téměř dokonale pevné na ohyb. Opět jsme tedy naznačili pozici křidélek, vyřízli je a pak znovu připevnili – opět pomocí disketových pantů. Následně jsme ze spodní strany křídla označili polohu servo motorků (byla zvolena varianta dvou motorků proti sobě, každý pro ovládání jednoho křidélka).

Protože nožem se polystyren vydlabává velmi špatně, vybrání pro motorky jsme udělali pomocí páječky. Zahřátým hrotem se polystyren ovšem velice rychle taví a doslova "mizí před očima", byla to tedy jemná práce vyžadující soustředěnost, trpělivost a neroztřesené ruce. Obě vybrání se takto povedla, zbytky tvrdého polystyrenu po tavení jsme už odstranili nožem a zkusili jsme umístit serva. Jejich zapuštění se povedlo přesně, se spodní stranou křídla tvořila jednu rovinu.

Poté zbylo jen zalepit do křidélek páky, ohnout drát a vyrobit táhla, upevnit je k motorkům a vyzkoušet celkovou funkčnost křidélek pomocí servo testeru. Tím jsme také nastavovali všechna použitá serva do nulové – výchozí pozice, vždy dříve než jsme je osadili páčkami. Následně natřít celé křídlo stejně jako trup a plováky.

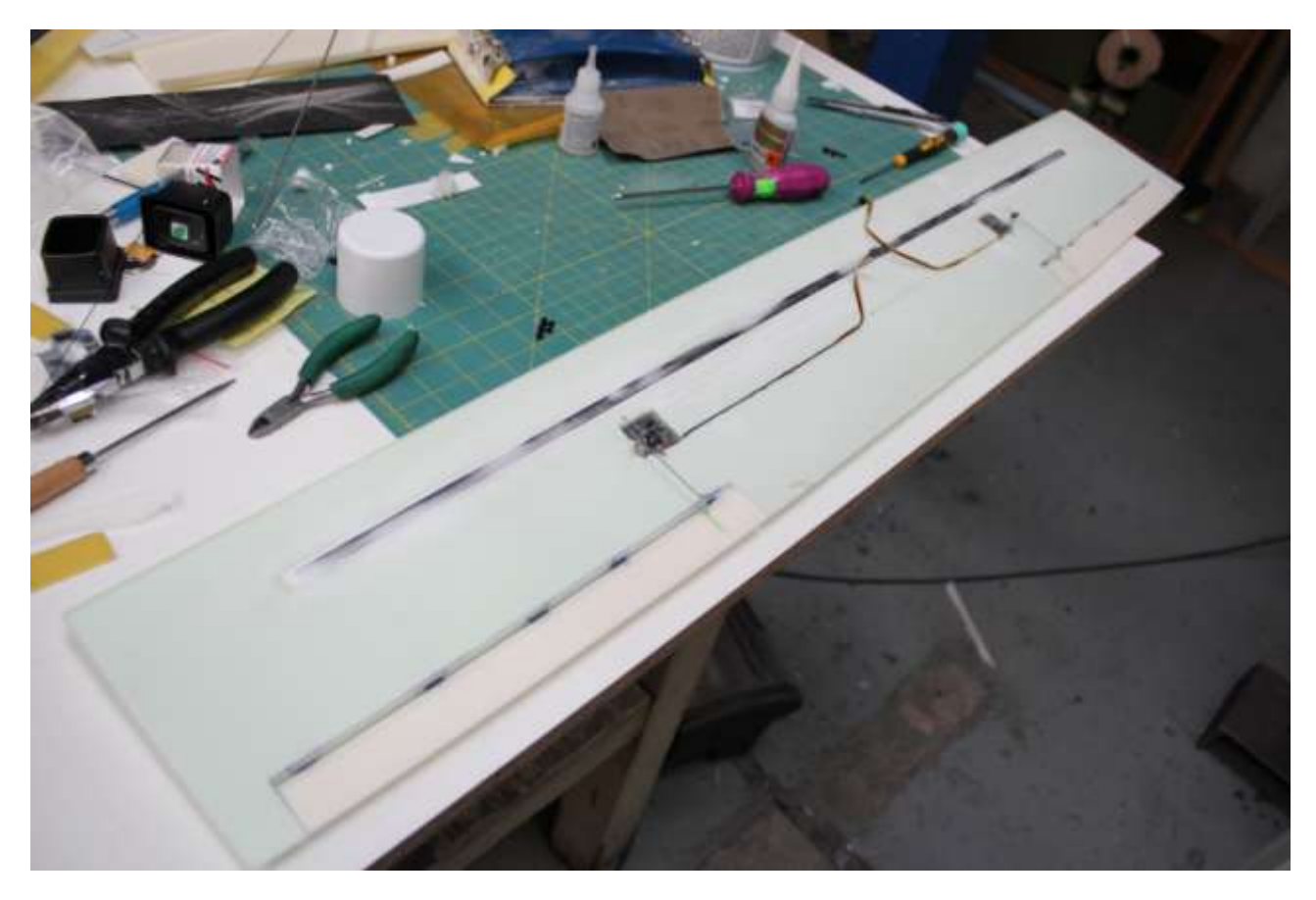

**Serva jsou už na svém místě, spojená s křidélky pomocí táhel**

Teď nastal čas na možná nejtěžší část celé stavby modelu – upevnění plováků uhlíkovou kulatinou k trupu letadla, kam jsme pro tento účel zalepili zevnitř destičku z překližky a zvenčí destičku ze sklolaminátu, to aby měly plováky fixní pozici vzhledem k trupu a nemohly se vlivem používání vůči trupu hýbat nebo se v místě uchycení dokonce vylomit.

Připevnit plováky bylo nakonec časově hodně náročné, ale podařilo se a nyní je již letoun schopný plavby po vodní hladině.

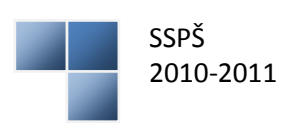

Do výřezů v ocase jsme napevno zalepili výškovku a směrovku, připojili je k táhlům, dopředu namontovali motor i s potřebnou kabeláží a vnitřek trupu opatřili elektronikou – příjmačem pro radiové ovládání. To jsme propojili se servy i s motorem pro pohon, umístili baterii a celý vršek trupu přiklopili velkým křídlem, které jsme připevnili šrouby.

V poslední fázi výroby jsme nastříkali všechny natřené plochy stejnou bílou barvou, jen metodou airbrush – pomocí rozprašovací pistole na barvu. Poslední věc je doladit design modelu, to znamená nabarvit modré proužky a na černo natřít místa, kde má mít kabina okna. A je hotovo!

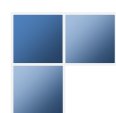

### <span id="page-16-0"></span>**Závěrem...**

Většinu stanovených úkolů v rámci projektu se nám podařilo bez problémů splnit. Koncepci tvaru letadla jsme podle původních plánů dodrželi až po finální podobu hydroplánu.

Komplikace nastaly až když jsme chtěli začít s výrobou, protože v lednu a začátkem února pan ing. Schmirler psal a obhajoval svoji doktorskou práci, a tak jsme museli počkat, až se nám bude moci věnovat. Od zhruba poloviny února jsme začali stavět, ale nejvíce práce jsme udělali během jarních prázdnin v době mezi 14. a 18. březnem, kdy jsme byli v dílně ČVUT každý den od pondělí do pátku, od 8 hodin ráno a většinou jsme končili mezi 16. – 19. hodinou.

Kromě stavby samotného hydroplánu projekt obnášel vymodelování letounu jak v programu Inventor, tak v animačním software Cinema 4D. To se obešlo bez větších obtíží, až na drobné problémy způsobené komplikovaným tvarem modelu.

Tvorba webu, plakátu, bookletu, polepu na DVD a plnění dalších úkolů podle zadání se také podařilo a splnilo naše očekávání.

Komunikace mezi mnou a spolužákem Janem Bázlerem, se kterým jsem na projektu spolupracoval, byla taktéž na velmi dobré úrovni.

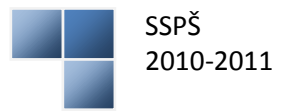

## <span id="page-17-0"></span>**Seznam příloh**

- A. Fotogalerie
- B. Plakát
- C. Webové stránky
- D. Prezentace projektu PowerPoint
- E. Booklet a polep (DVD o projektu)

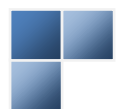

## <span id="page-18-0"></span>**Přílohy**

<span id="page-18-1"></span>**A. Fotogalerie:**

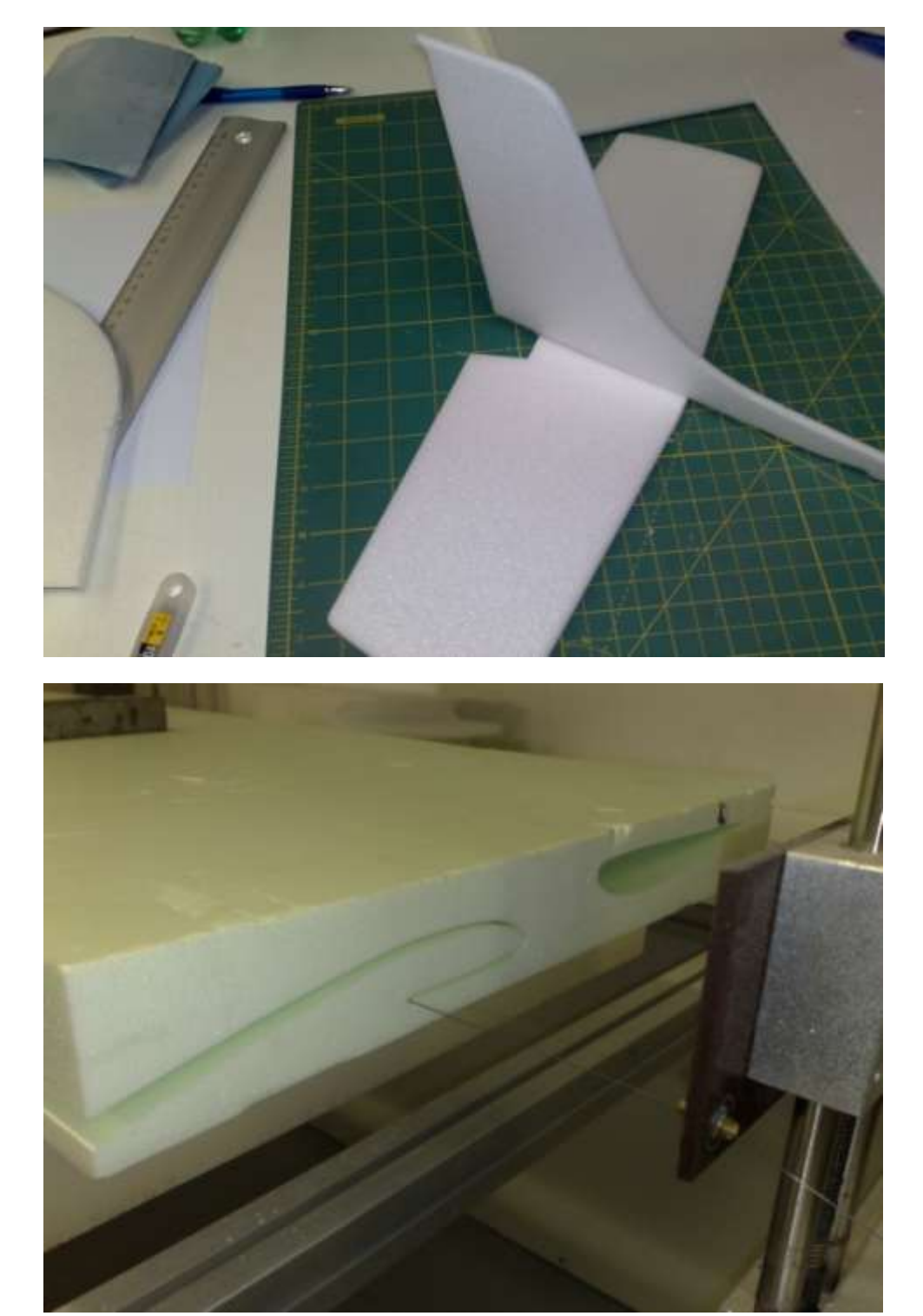

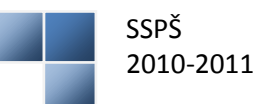

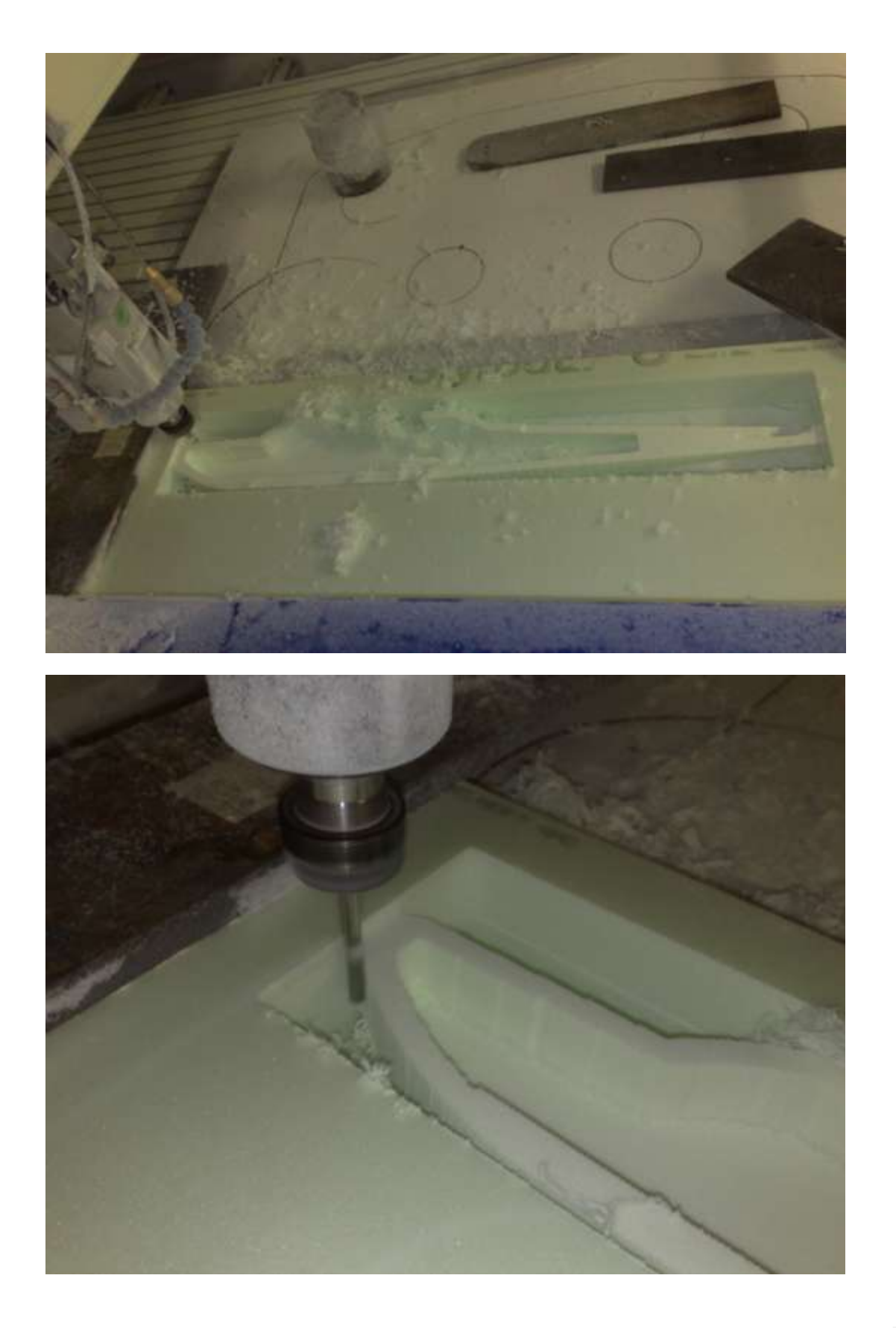

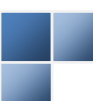

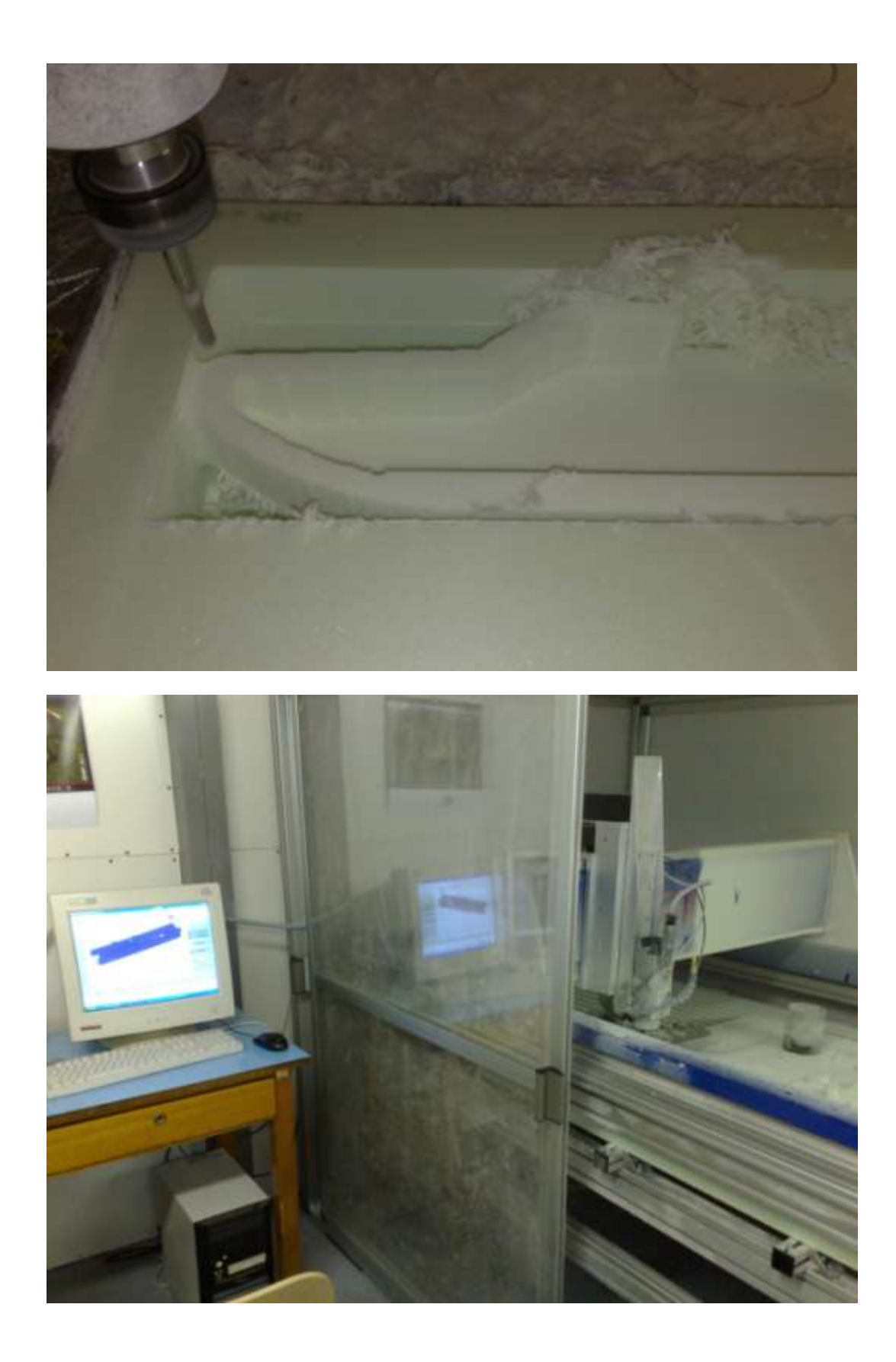

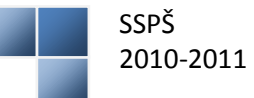

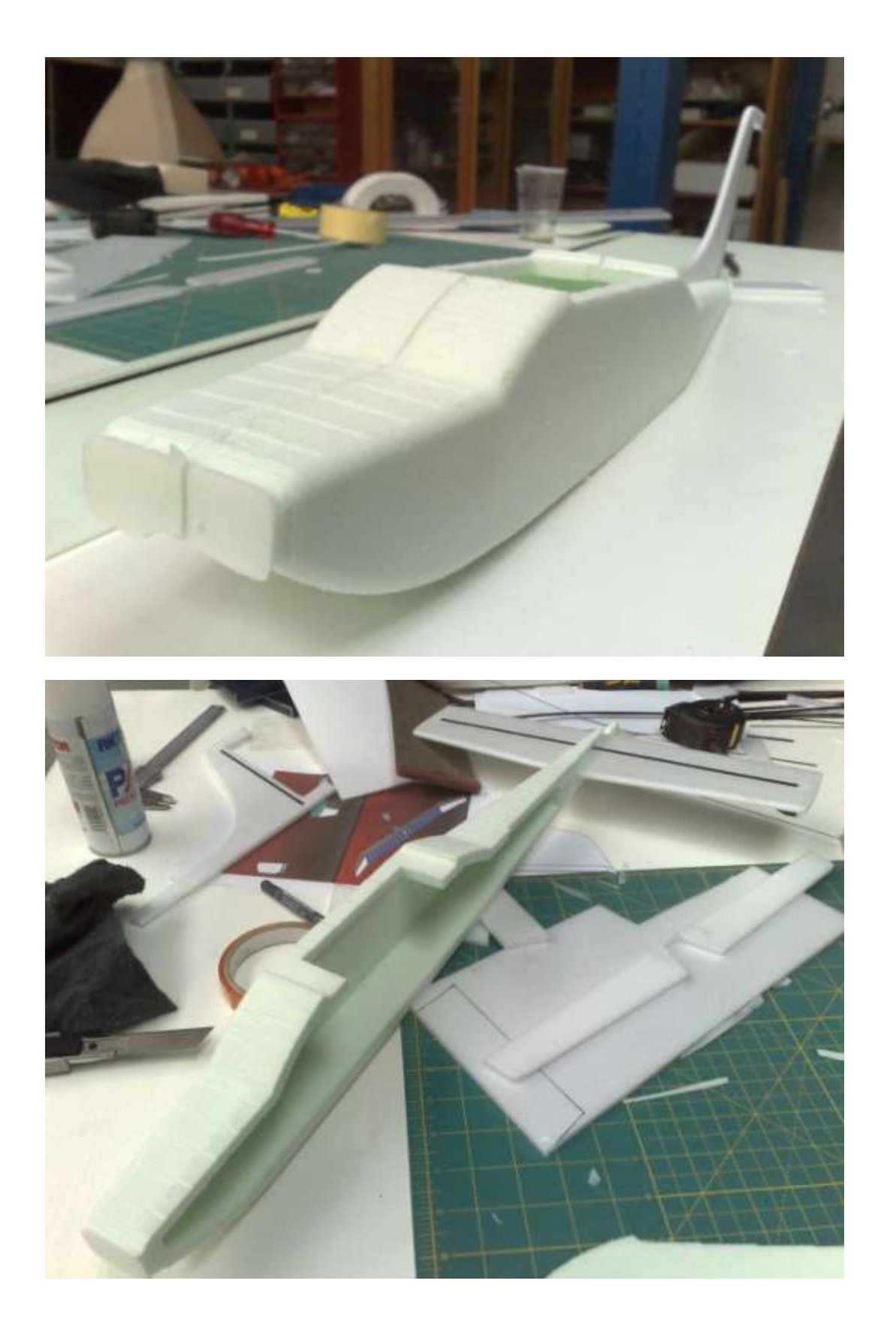

Závěrečná zpráva

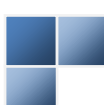

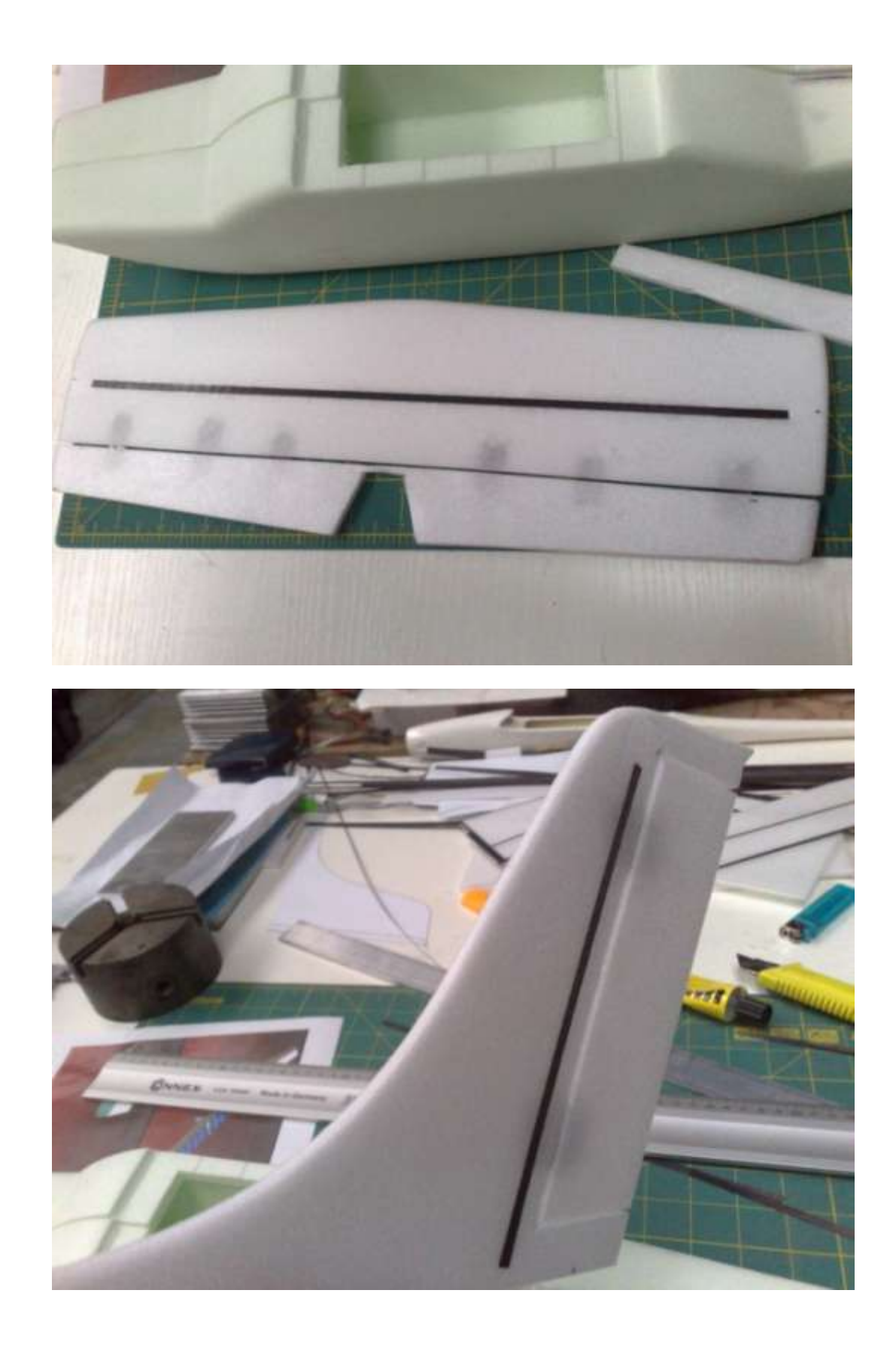

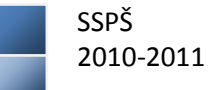

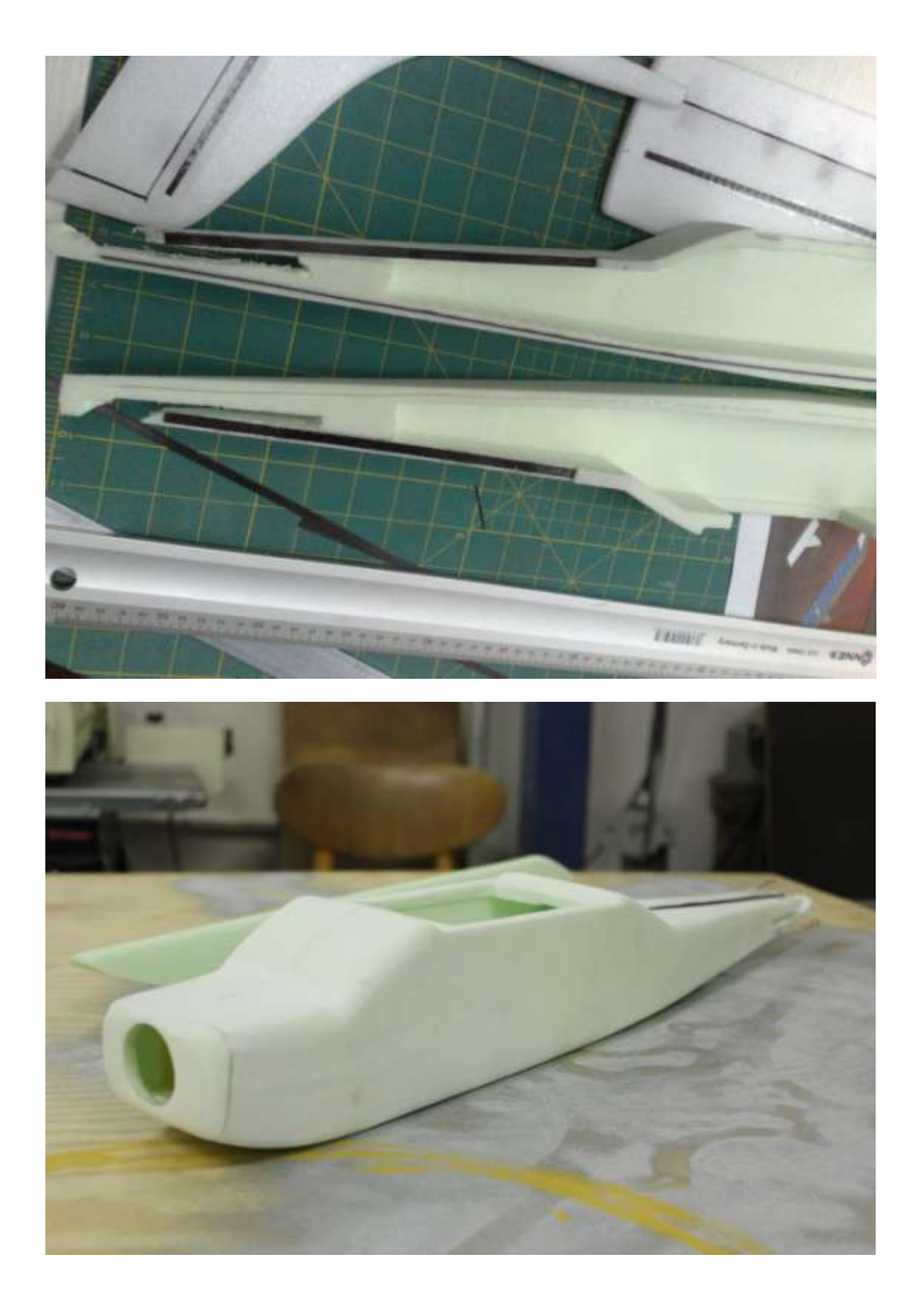

Závěrečná zpráva

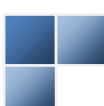

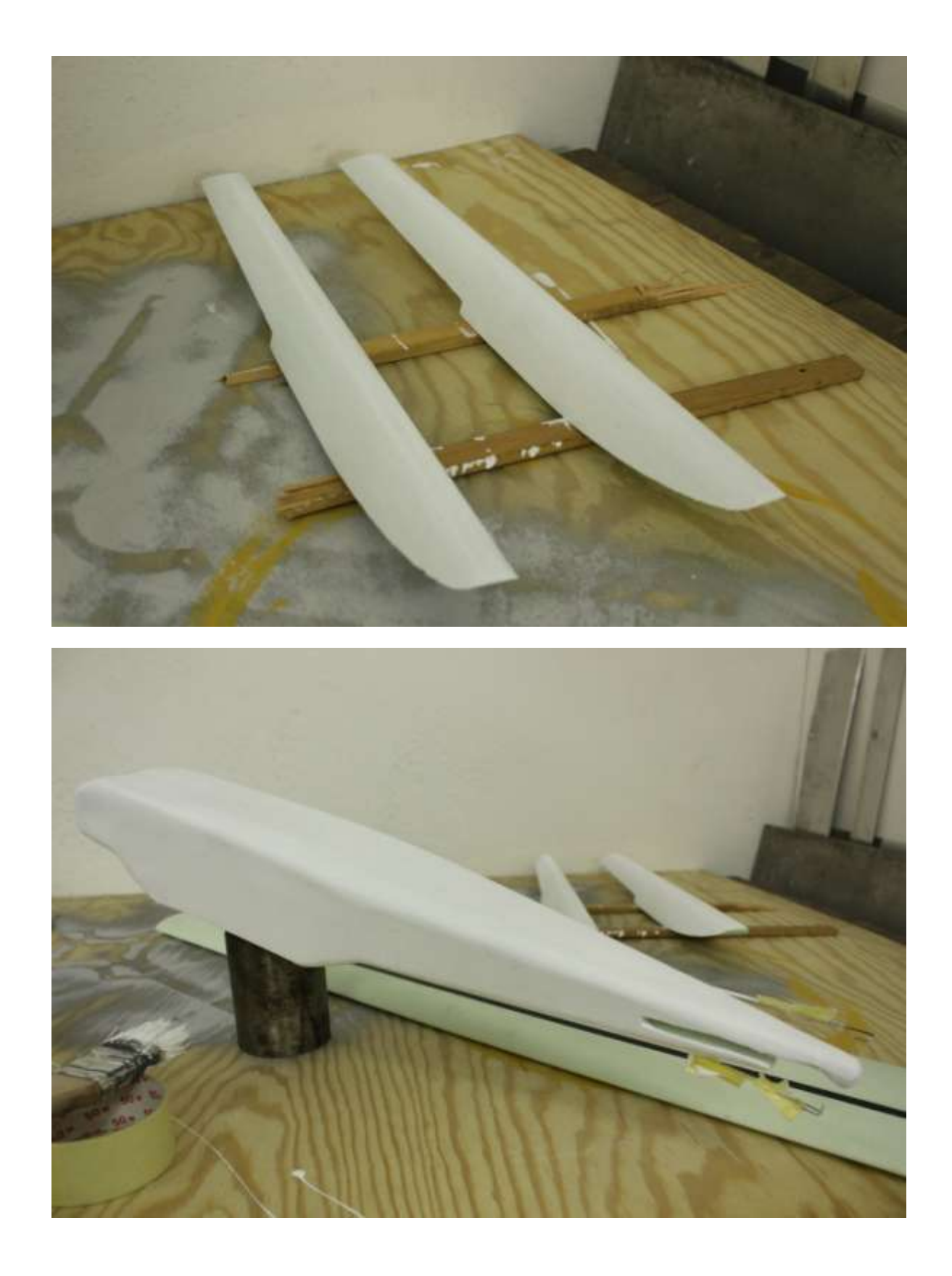

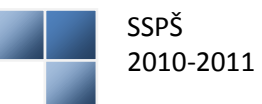

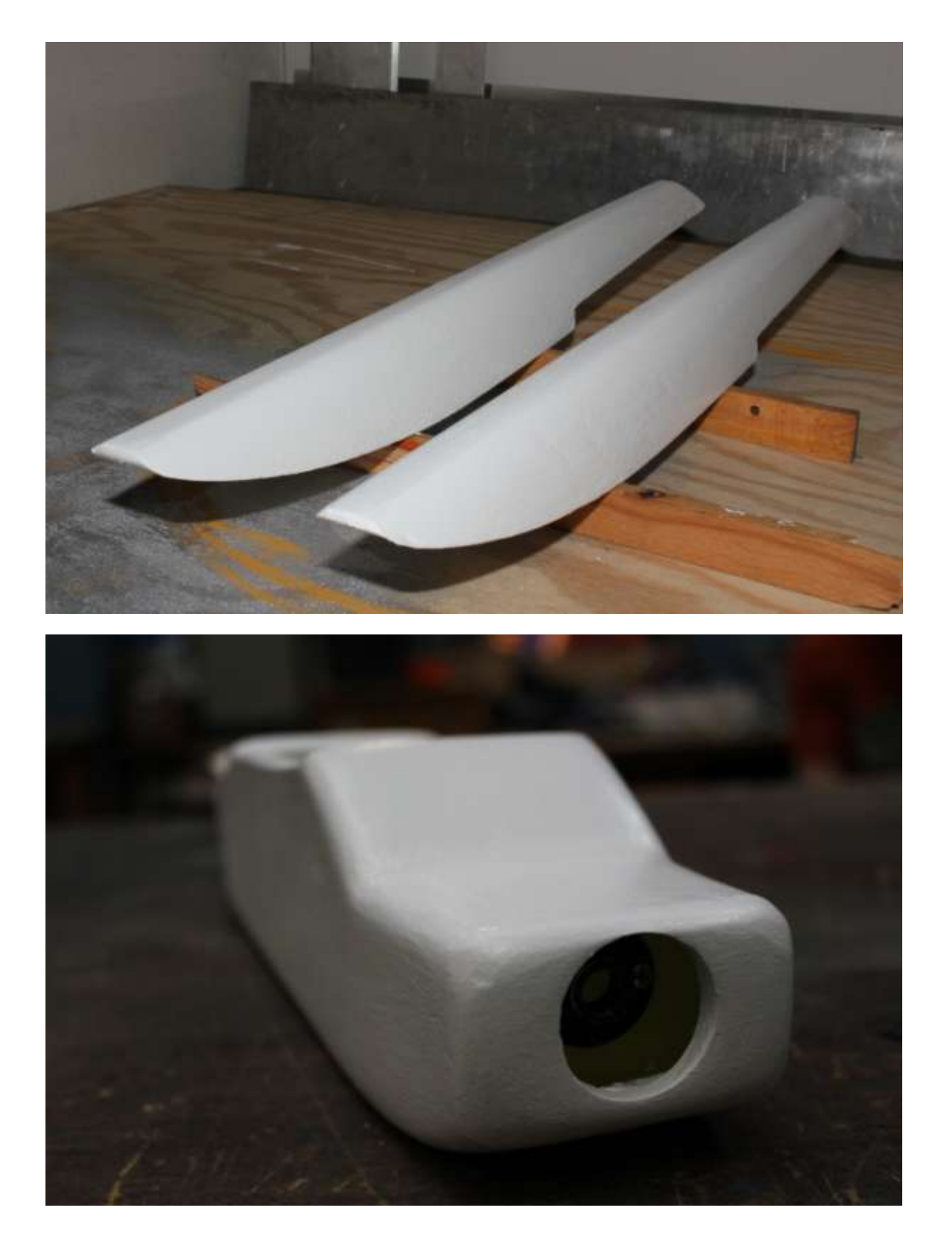

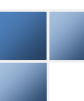

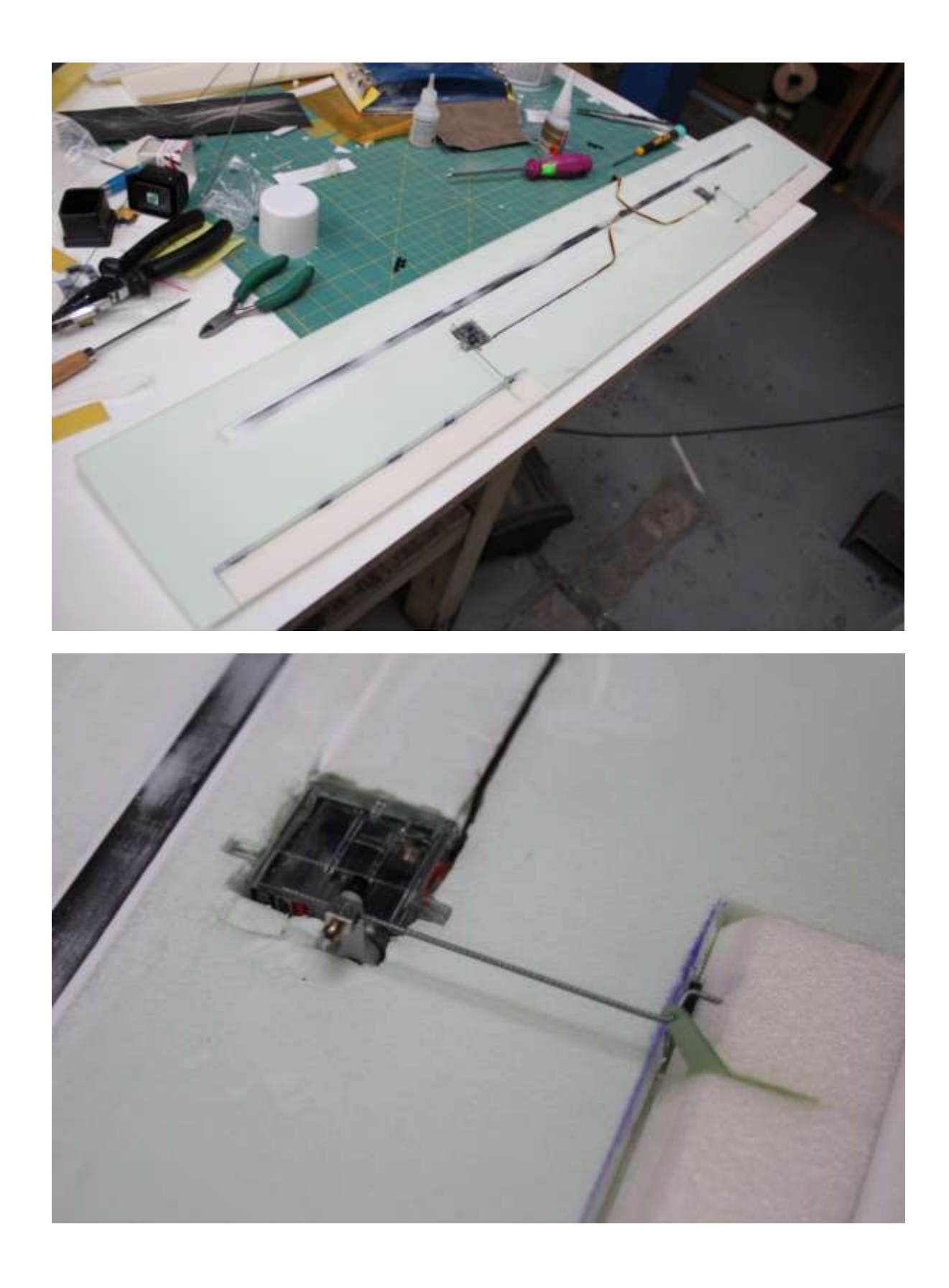

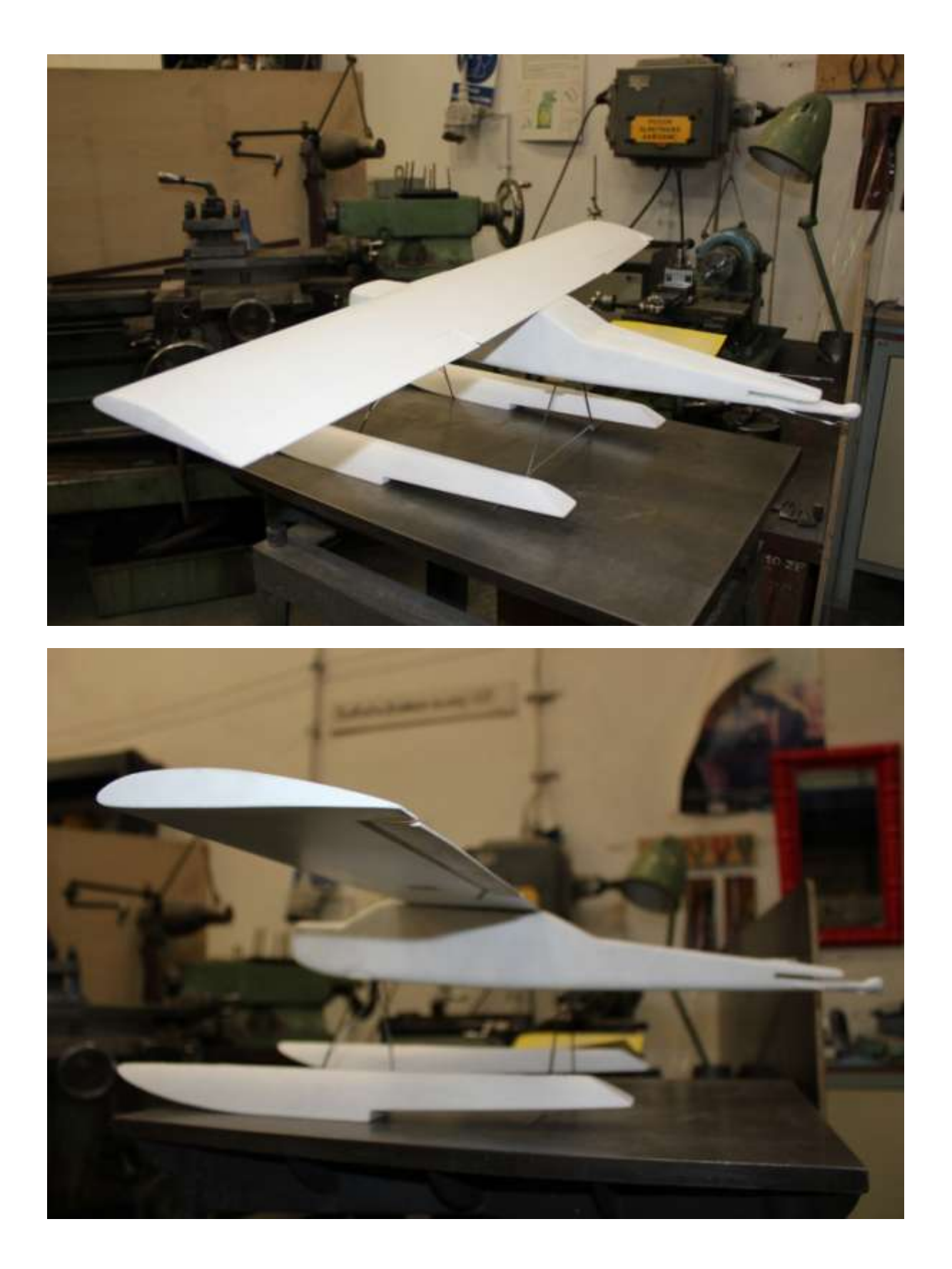

Závěrečná zpráva

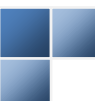

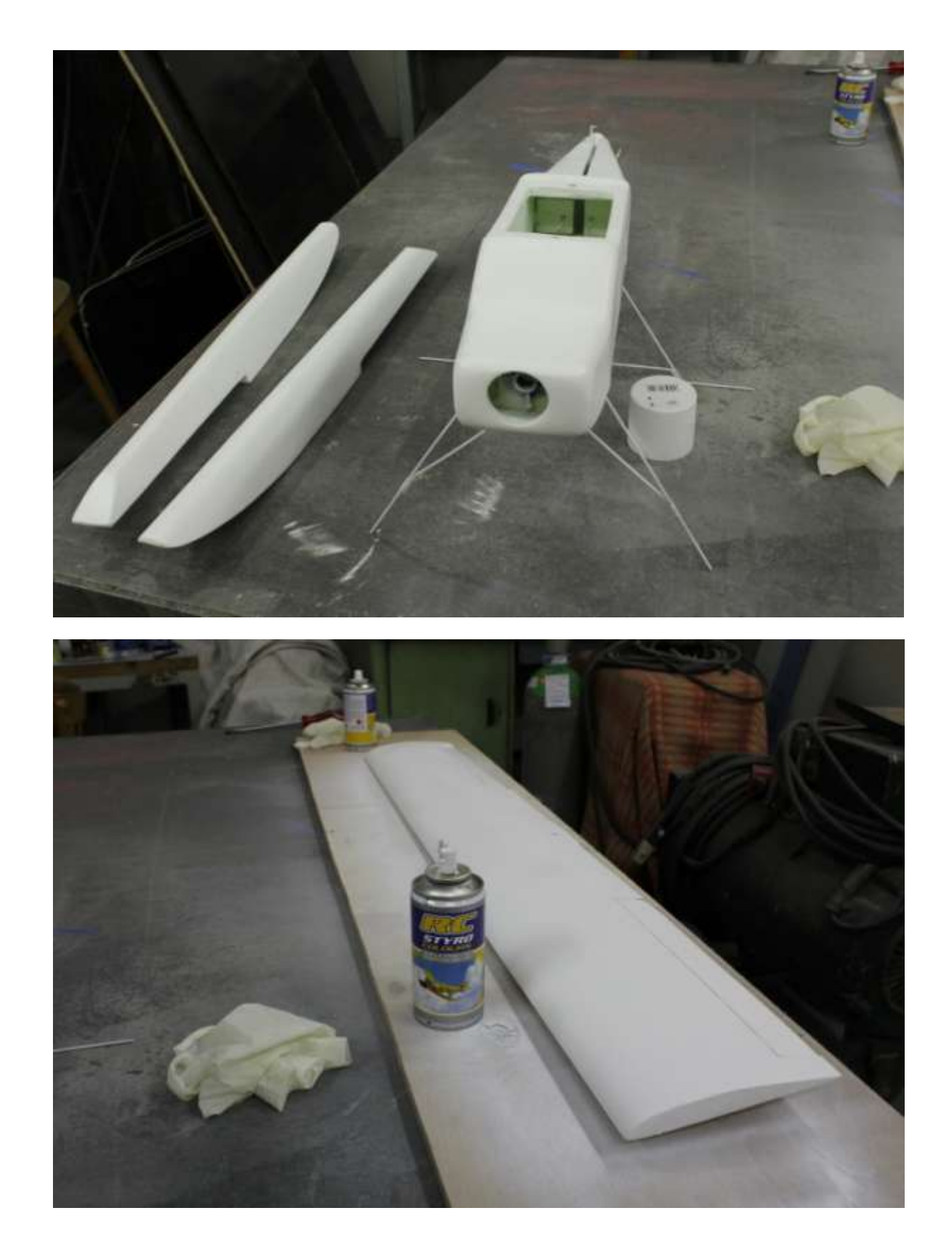

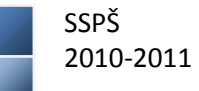

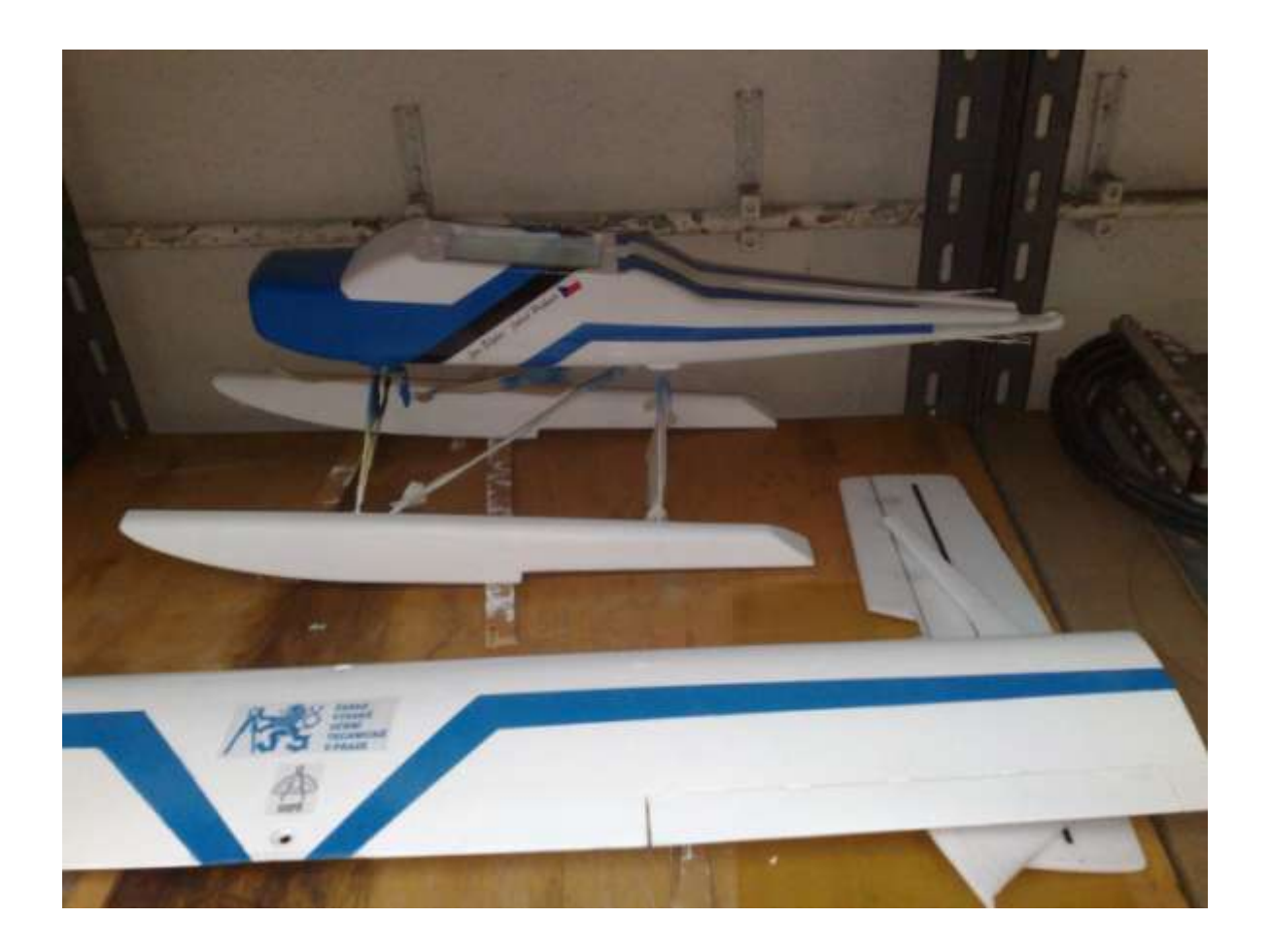

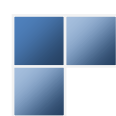

#### <span id="page-30-0"></span>**B. Plakát:**

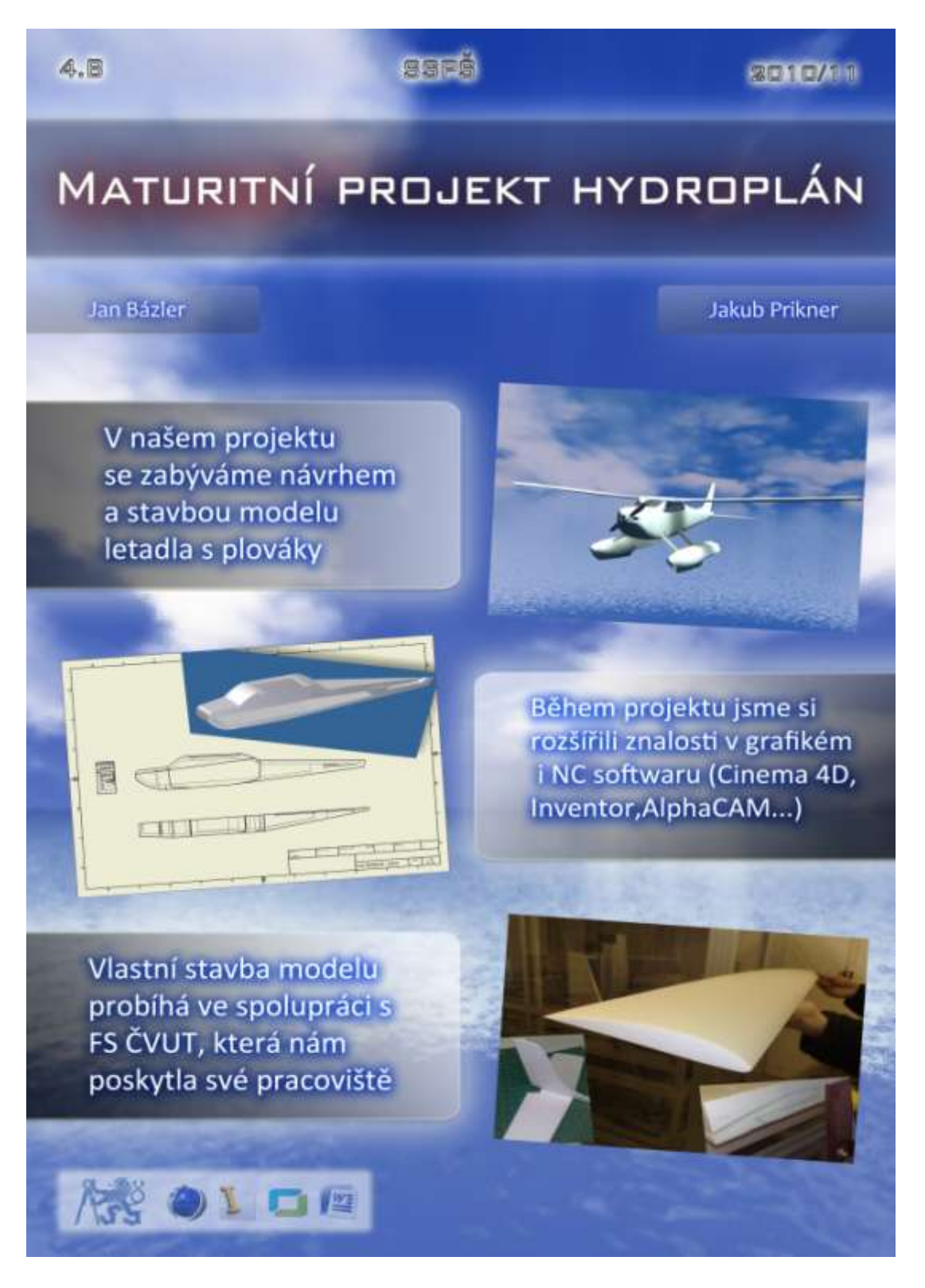

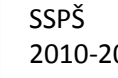

### <span id="page-31-0"></span>**C. Webové stránky:**

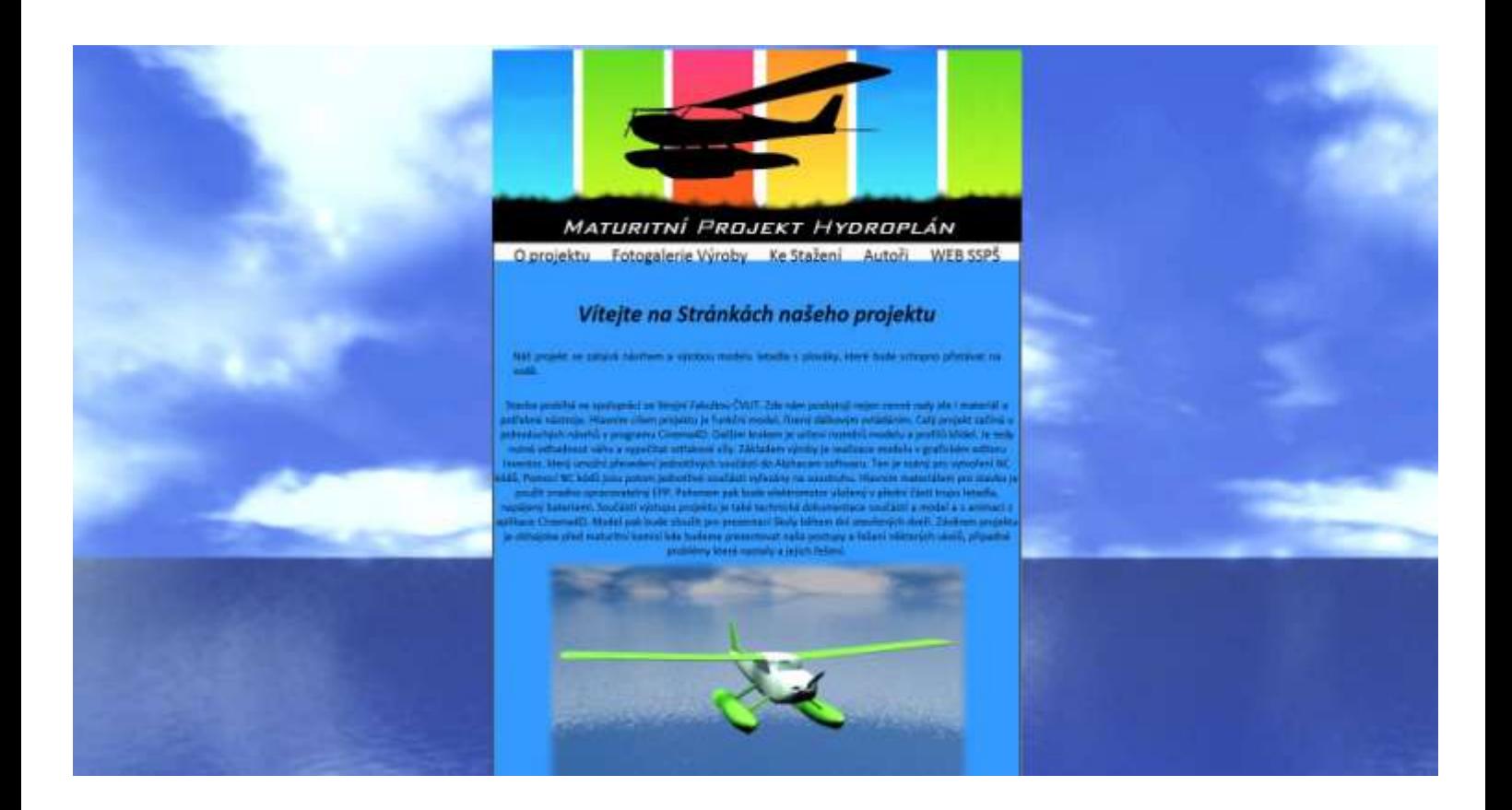

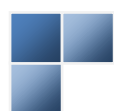

#### <span id="page-32-0"></span>**D. Prezentace projektu:**

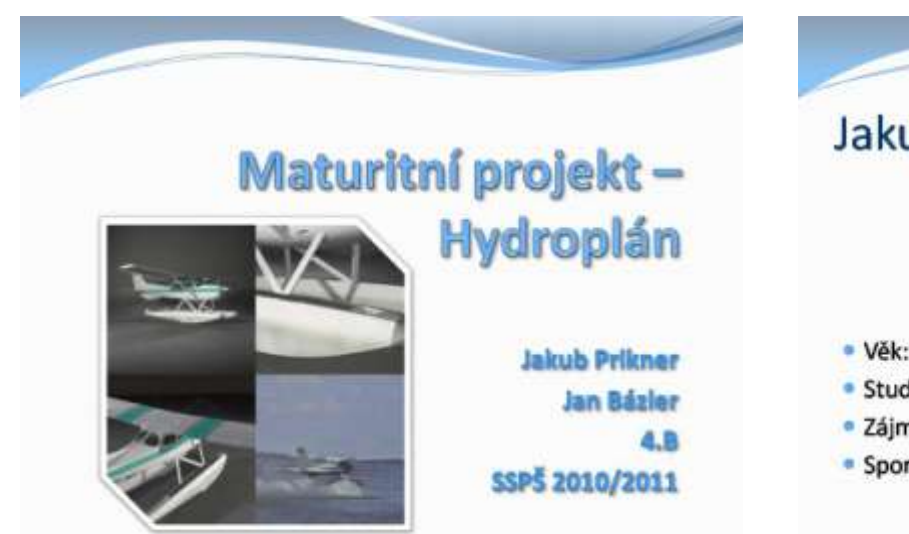

## **Jakub Prikner**

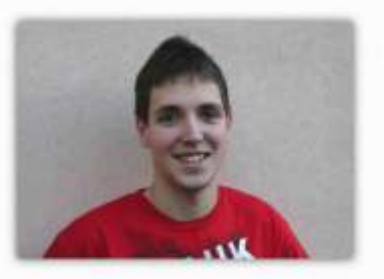

- · Věk: 19 let
- · Student Smíchovské SPŠ
- · Zájmy: PC, elektronika, technika
- · Sport a mimoškolní aktivity: tenis, cyklistika, hudba

## Výroba modelu

- · Umístění táhel v trupu
- · Zpevnění trupu uhlíkem:

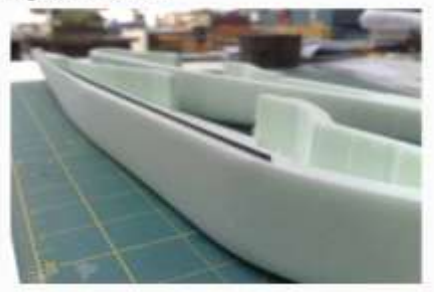

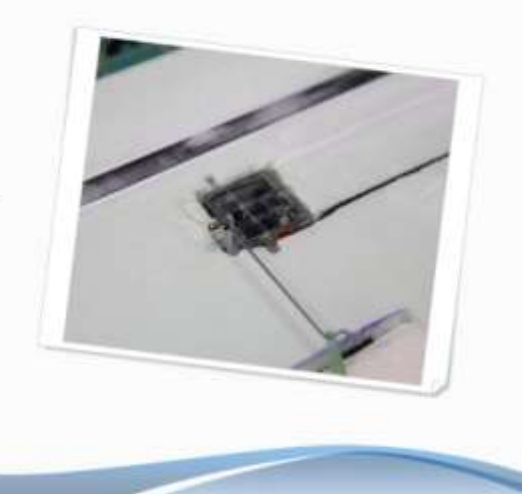

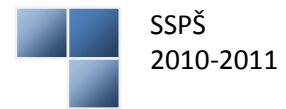

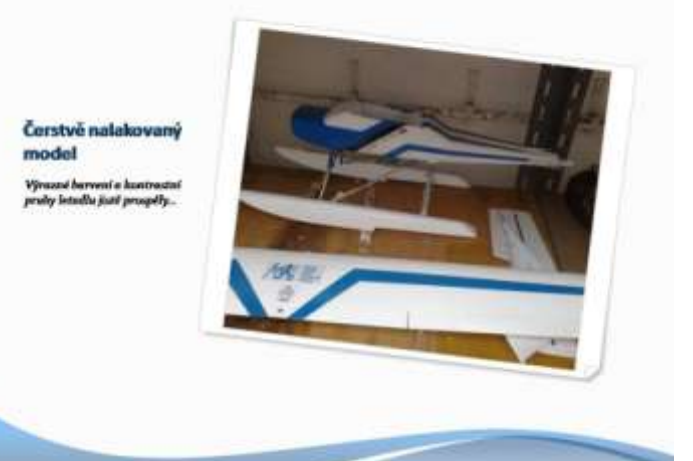

## Poděkování

Chtěli bychom poděkovat za spolupráci všem<br>zúčastněmým osobám, tj. konzultantům, garantovi paní ing. Kaiferové a také městu za to, že náš projekt<br>financovalo.

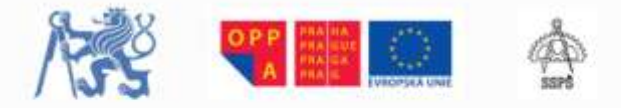

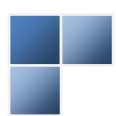

#### <span id="page-34-0"></span>**E. Booklet + polep DVD:**

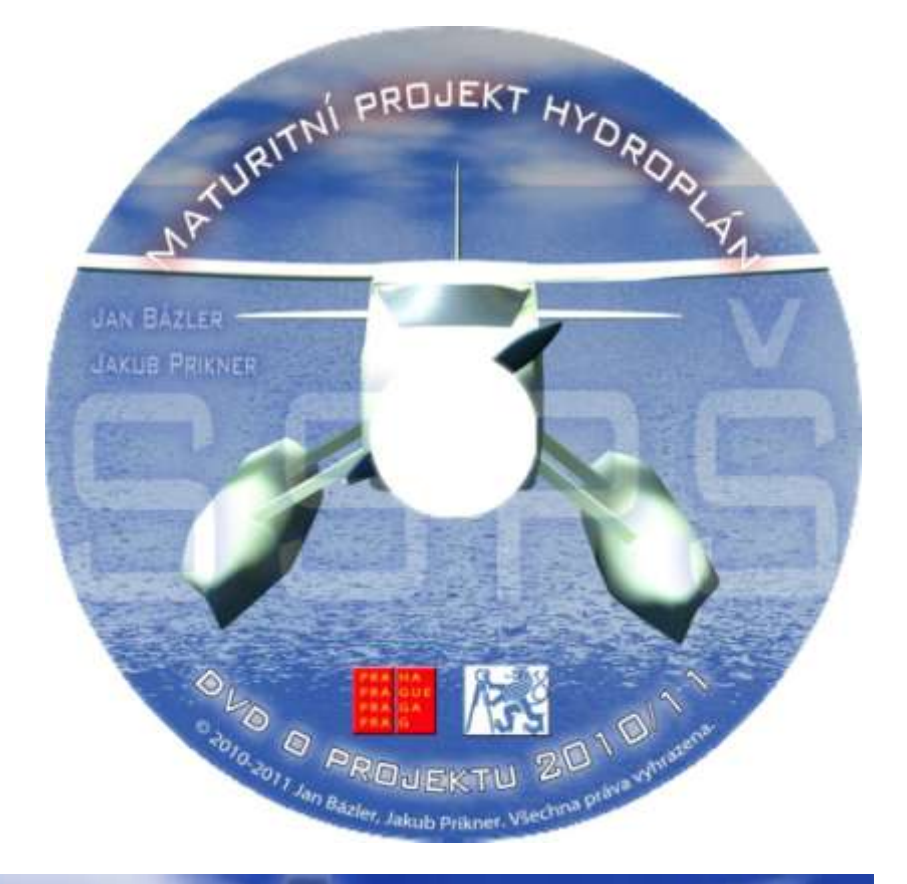

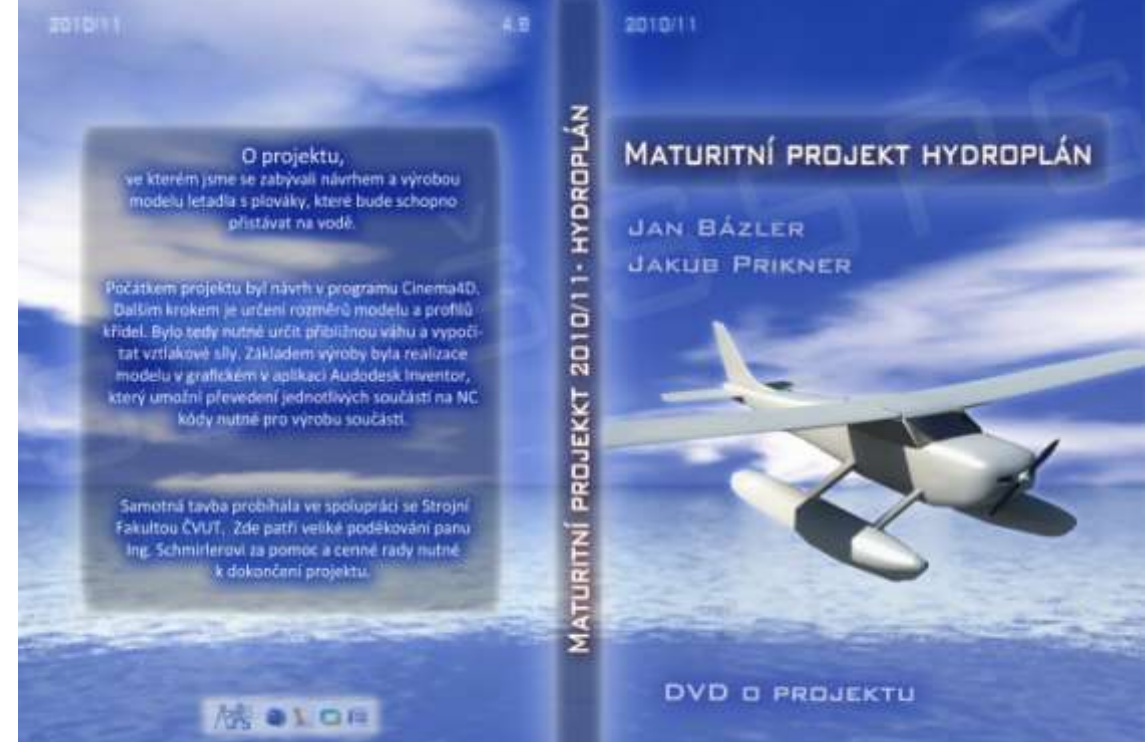

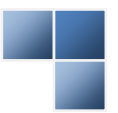